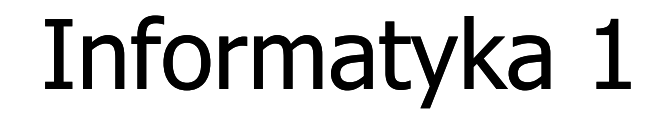

Politechnika Białostocka - Wydział Elektryczny Elektrotechnika, semestr II, studia niestacjonarne I stopniaRok akademicki 2017/2018

Pracownia nr 1 (24.02.2018)

dr inż. Jarosław Forenc

### Dane podstawowe

- $\mathcal{L}^{\mathcal{L}}$ dr inż. Jarosław Forenc
- $\mathcal{L}_{\text{max}}$  Politechnika Białostocka, Wydział Elektryczny, Katedra Elektrotechniki Teoretycznej i Metrologiiul. Wiejska 45D, 15-351 BiałystokWE-204
- **The Contract of the Contract of the Contract of the Contract of the Contract of the Contract of the Contract o** e-mail: j.forenc@pb.edu.pl
- $\mathbf{r}$ tel. (0-85) 746-93-97
- $\mathcal{L}_{\mathcal{A}}$  http://we.pb.edu.pl/~jforenc
	- $\Box$ Dydaktyka - dodatkowe materiały do pracowni specjalistycznej
- $\mathcal{L}^{\mathcal{A}}$  konsultacje:
	- $\Box$ poniedziałek, godz. 08:30-10:00, WE-204
	- $\Box$ wtorek, godz. 14:00-15:00, WE-204
	- $\Box$ środa, godz. 12:00-14:00, WE-204
	- $\Box$ piątek, godz. 17:50-19:20, WE-204 (studia zaoczne)

### Program przedmiotu (1/2)

- 1. Zajęcia organizacyjne. Obsługa wybranego środowiskaprzeznaczonego do tworzenia, analizy i uruchamiania programów w języku C. Kompilacja i konsolidacja programów. Ogólna struktura programu w języku C. Komentarze.
- 2. Operacje wejścia-wyjścia w języku C. Zmienne, deklaracje, typy i nazwy zmiennych. Stałe liczbowe. Operatory i wyrażenia arytmetyczne.
- 3. Priorytet operatorów. Funkcje matematyczne. Operatory relacyjne (porównania) i logiczne. Wyrażenia logiczne. Instrukcja warunkowa if.
- 4. Zagnieżdżanie if-else. Operator warunkowy ? :. Instrukcja wyboru wielowariantowego switch.

# Program przedmiotu (2/2)

- 5. Kolokwium nr 1. Instrukcja iteracyjna for.
- 6. Zagnieżdżanie pętli for. Instrukcje break, goto i continue. Instrukcje iteracyjne while i do … while.
- 7. Tablice jednowymiarowe. Deklaracja tablicy jednowymiarowej, inicjalizacja elementów tablicy, operacje na tablicach jednowymiarowych.
- 8. Kolokwium nr 2. Matlab. Skrypty i funkcje. Elementyprogramowania.
- 9. Zastosowanie programu Matlab do rozwiązywania wybranych zagadnień elektrotechniki.
- 10. Debugger. Śledzenie wykonania programu. Zaliczenie zajęć.

### Literatura (1/2)

- 1. S. Prata: Język C. Szkoła programowania. Wydanie VI. Helion, Gliwice, 2016.
- 2. B.W. Kernighan, D.M. Ritchie: Język ANSI C. Programowanie. Wydanie II. Helion, Gliwice, 2010.
- 3. R. Wileczek: Microsoft Visual C++ 2008. Tworzenie aplikacji dla Windows. Helion, Gliwice, 2009.
- 4. P. Prinz, T. Crawford: Język C w pigułce. APN Promise, Warszawa, 2016.
- 5. K.N. King: Język C. Nowoczesne programowanie. Wydanie II. Helion, Gliwice, 2011.
- 6. S.G. Kochan: Język C. Kompendium wiedzy. Wydanie IV. Helion, Gliwice, 2015.

# Literatura (2/2)

- 7. W. Sradomski: Matlab. Praktyczny podręcznik modelowania. Helion, Gliwice, 2015.
- 8. B. Mrozek, Z. Mrozek: Matlab i Simulink. Poradnik użytkownika. Wydanie IV. Helion, Gliwice, 2012.
- 9. R. Pratap: Matlab dla naukowców i inżynierów. Wydanie 2. Wydawnictwo Naukowe PWN, Warszawa, 2015.
- 10. K. Banasiak: Algorytmizacja i programowanie w Matlabie. Wydawnictwo BTC, Legionowo, 2017.
- 10. Instrukcje i materiały na stronie: http://we.pb.edu.pl/~jforenc/dydaktyka.html
- 11. Instrukcje do pracowni specjalistycznej: http://we.pb.edu.pl/~ketim/ketim-md

### Warunki zaliczenia przedmiotu

- **Contract**  Obecność na zajęciach:
	- $\Box$  więcej niż dwie nieusprawiedliwione nieobecności skutkują niezaliczeniem pracowni
- $\mathcal{L}^{\text{max}}$  Realizacja w trakcie zajęć zadań przedstawionych przez prowadzącego
- $\mathbf{r}$  Zaliczenie dwóch kolokwiów - praktycznych sprawdzianów pisania programów komputerowych:
	- $\Box$ kolokwia odbędą się na zajęciach nr 5 i 8
	- $\Box$ poprawy kolokwiów odbędą się poza zajęciami
	- $\Box$ oba kolokwia muszą być zaliczone na ocenę pozytywną (3,0 lub wyżej)
	- $\Box$  na kolokwiach można korzystać z materiałów w formie drukowanej (instrukcje do przedmiotu, książki, notatki, itp.)
	- $\Box$ za każde kolokwium można otrzymać od 0 do 100 pkt.

### Warunki zaliczenia przedmiotu

- **Contract**  Zaliczenie dwóch kolokwiów - praktycznych sprawdzianów pisania programów komputerowych (c.d.):
	- $\Box$ na podstawie otrzymanych punktów wystawiana jest ocena:

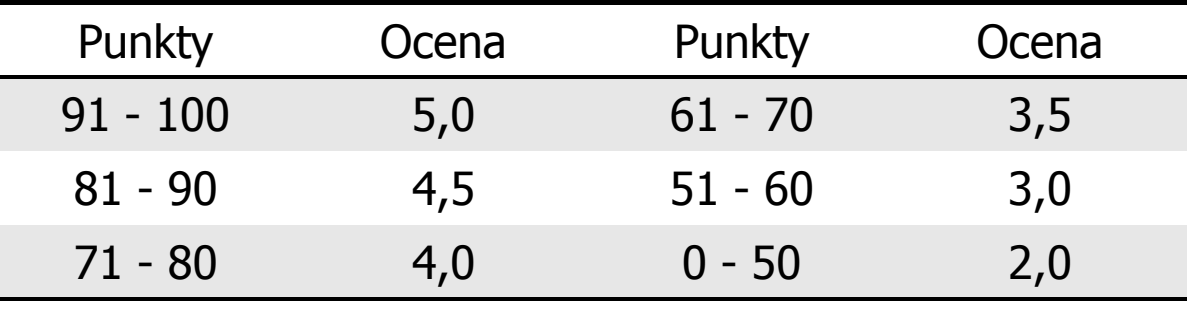

- **The Contract State**  Zaliczenie projektu zespołowego z programu Matlab:
	- $\Box$ projekt realizowany będzie na zajęciach nr 9
	- $\Box$ za projekt można otrzymać od 0 do 100 pkt.
	- $\Box$ ocena za projekt wyznaczana jest w taki sam sposób jak za kolokwium

### Warunki zaliczenia przedmiotu

- $\mathcal{L}^{\mathcal{L}}$  Zaliczenie kartkówek:
	- $\Box$ kartkówki odbędą się na wybranych zajęciach
	- $\Box$ kartkówek nie poprawiamy
	- $\Box$ co najmniej 70% kartkówek musi być zaliczonych
- $\mathcal{L}_{\mathcal{A}}$  Ocena końcowa jest średnią arytmetyczną dwóch ocen z kolokwiów i oceny za projekt:

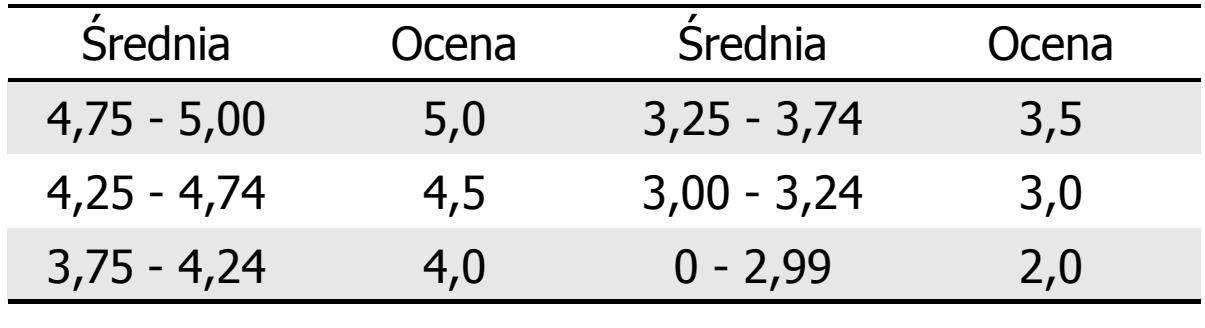

#### Efekty kształcenia i system ich oceniania

Podstawę do zaliczenia przedmiotu (uzyskanie punktów ECTS) stanowi stwierdzenie, że <u>każdy</u> z założonych efektów kształcenia został osiągnięty w co najmniej minimalnym akceptowalnym stopniu.

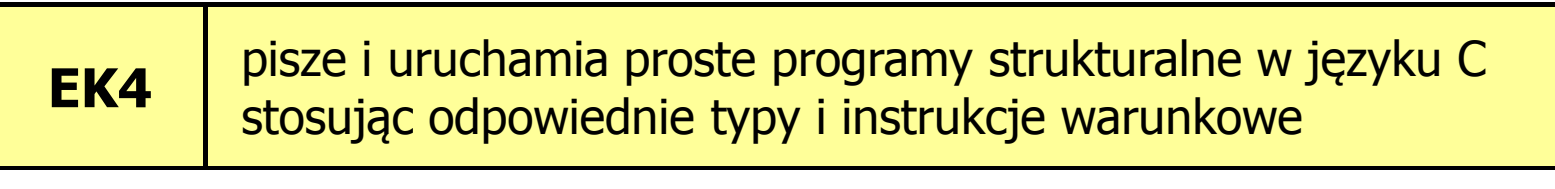

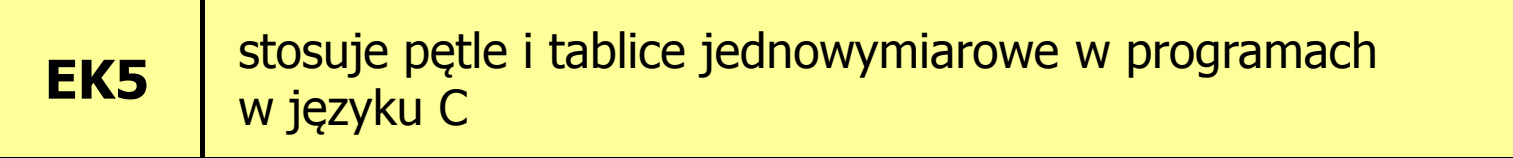

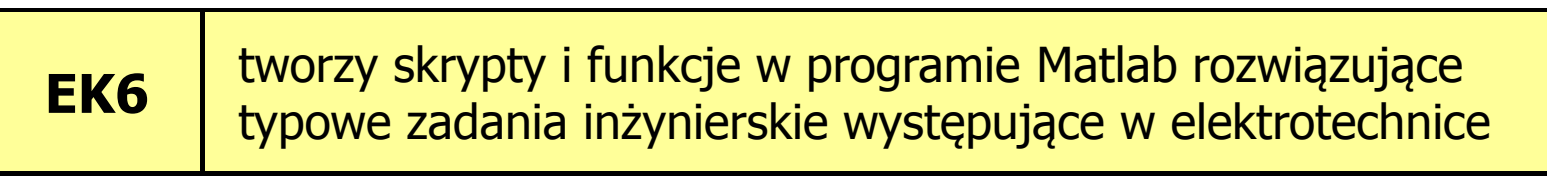

## Efekty kształcenia (EK4)

 $\mathbf{r}$ Student, który zaliczył przedmiot:

pisze i uruchamia proste programy strukturalne w języku C stosując odpowiednie typy i instrukcje warunkowe

- $\mathcal{L}_{\mathcal{A}}$  Student, który zalicza na ocenę dostateczny (3) powinien:
	- $\Box$  umieć w wybranym środowisku programistycznym: stworzyć projekt, wprowadzić kod źródłowy programu w języku C, skompilować go i uruchomić
	- $\Box$  właściwie interpretować błędy i ostrzeżenia kompilacji oraz odpowiednio poprawiać kod programu
	- $\Box$  znać ogólną strukturę programu w języku C i pisać programy oparte na tej strukturze

## Efekty kształcenia (EK4)

- $\mathcal{L}^{\mathcal{A}}$  Student, który zalicza na ocenę dostateczny (3) powinien:
	- $\Box$  umieć opracować algorytm rozwiązujący prosty problem inżynierski i zaimplementować go w postaci programu
	- $\Box$ umieć deklarować zmienne właściwie dobierając ich typ
	- $\Box$  obliczać proste wyrażenia arytmetyczne stosując odpowiednie operatory i funkcje matematyczne
	- $\Box$  umieć wyświetlać dane (funkcja printf()) oraz je wczytywać (funkcja scanf()) stosując odpowiednie specyfikatory formatu
	- $\Box$ umieć stosować komentarze opisujące kod programu
	- $\Box$  umieć budować proste wyrażenia logiczne zawierające operatory logiczne, relacyjne (porównania) i arytmetyczne
	- $\Box$  umieć sterować wykonaniem programu stosując proste instrukcje warunkowe if-else

### Efekty kształcenia (EK4)

- **Contract**  Student, który zalicza na ocenę dobry (4) powinien (oprócz wymagań na ocenę 3):
	- $\Box$  umieć budować złożone wyrażenia logiczne zawierające operatory logiczne, relacyjne (porównania) i arytmetyczne
	- $\Box$  umieć sterować wykonaniem programu stosując zagnieżdżone instrukcje warunkowe if-else oraz oraz instrukcję wyboru<br>wielowariantowego **switch** wielowariantowego switch
- **The Second Second**  Student, który zalicza na ocenę bardzo dobry (5) powinien (oprócz wymagań na ocenę 4):
	- $\Box$  umieć zastosować w kodzie programu operator warunkowy zastępujący instrukcje if-else

## Efekty kształcenia (EK5)

 $\mathbf{r}$ Student, który zaliczył przedmiot:

> stosuje pętle i tablice jednowymiarowe w programach w języku C

- $\mathcal{L}_{\mathcal{A}}$  Student, który zalicza na ocenę dostateczny (3) powinien:
	- $\Box$  umieć sterować wykonaniem programu stosując jedną pętlę for oraz pętle while i do..while
	- $\Box$  umieć definiować tablice jednowymiarowe (wektory), wykonywać elementarne operacje na tych tablicach

## Efekty kształcenia (EK5)

- **Contract**  Student, który zalicza na ocenę dobry (4) powinien (oprócz wymagań na ocenę 3):
	- $\Box$  umieć sterować wykonaniem programu stosując zagnieżdżone pętle for
	- $\Box$  umieć wykonywać podstawowe operacje na tablicach jednowymiarowych (wektorach)
- **The Contract of the Contract of the Contract of the Contract of the Contract of the Contract of the Contract o**  Student, który zalicza na ocenę bardzo dobry (5) powinien (oprócz wymagań na ocenę 4):
	- $\Box$  umieć wykonywać zaawansowane operacje na tablicach jednowymiarowych (wektorach)
	- $\Box$  umieć zastosować instrukcje break i continue w pętlach for, while i do..while

# Efekty kształcenia (EK6)

 $\mathbf{r}$ Student, który zaliczył przedmiot:

tworzy skrypty i funkcje w programie Matlab rozwiązujące typowe zadania inżynierskie występujące w elektrotechnice

- $\mathcal{L}(\mathcal{L})$  Student, który zalicza na ocenę dostateczny (3) powinien:
	- $\Box$  umieć pisać skrypty i funkcje w programie Matlab wykorzystujące wczytywanie danych
- **Contract**  Student, który zalicza na ocenę dobry (4) powinien (oprócz wymagań na ocenę 3):
	- $\Box$  umieć pisać proste skrypty i funkcje w programie Matlab rozwiązujące typowe zadania inżynierskie występujące w elektrotechnice

## Efekty kształcenia (EK6)

- $\mathcal{L}_{\rm{max}}$  Student, który zalicza na ocenę bardzo dobry (5) powinien (oprócz wymagań na ocenę 4):
	- $\Box$  umieć pisać złożone skrypty i funkcje w programie Matlab rozwiązujące typowe zadania inżynierskie występujące w elektrotechnice